٦

 $A^{\frac{1}{\alpha}}$  $\Phi$ 

 $\hat{\mathbf{r}}_{\hat{\mathbf{x}} \hat{\mathbf{x}}} \hat{\mathbf{r}}$ 

 $\dot{\alpha}$ 

# ]Притурка към Официален вестник на Европейския съюз

Информация и онлайн формуляри: http://simap.ted.europa.eu

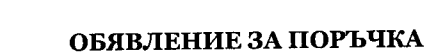

Директива 2014/24/ЕС / ЗОП

 $\fbox{Theorem~H}$ на обявление ХОбявление за публикуване

ŵ

ŵ

## РАЗДЕЛ І: ВЪЗЛАГАЩ ОРГАН

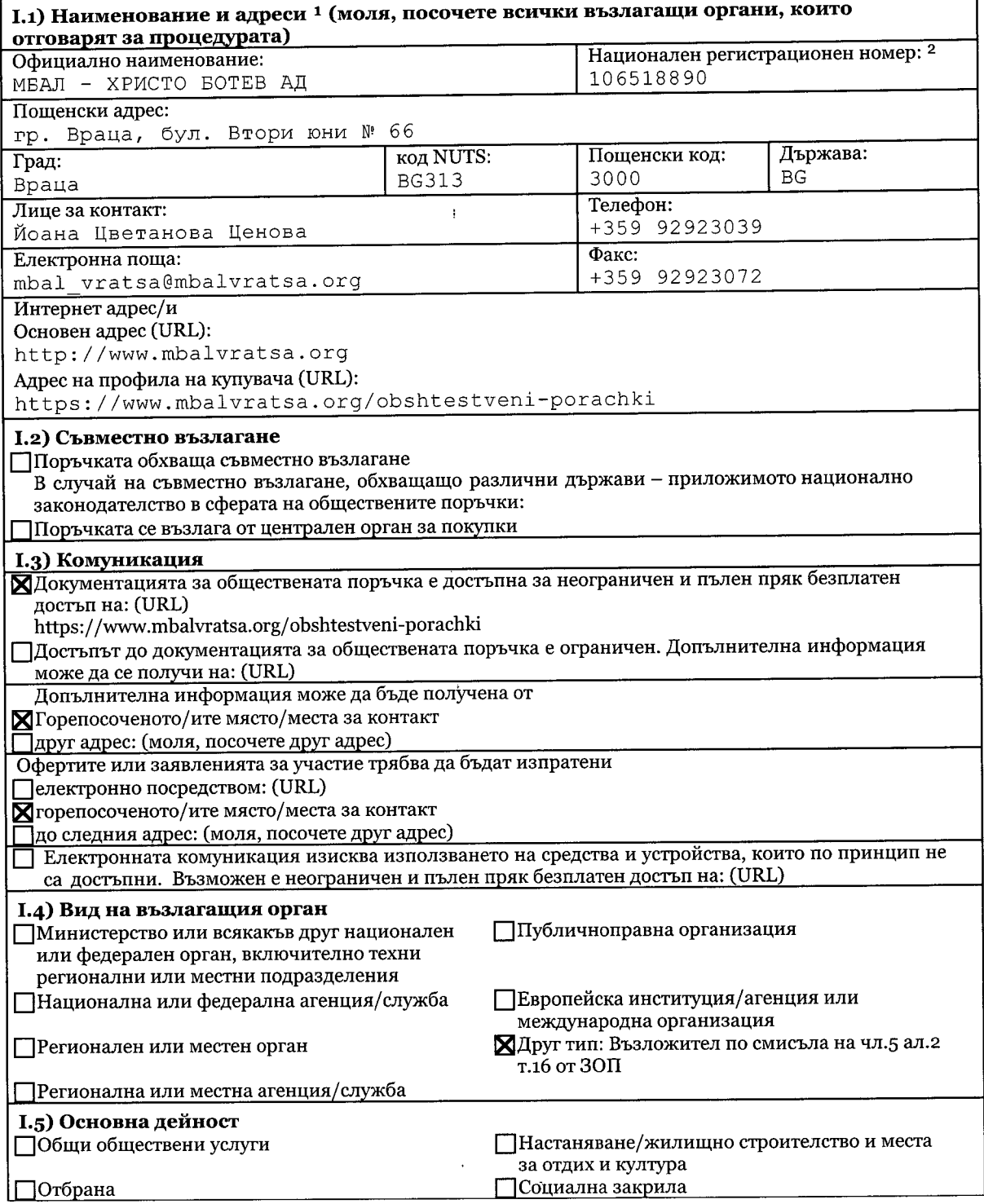

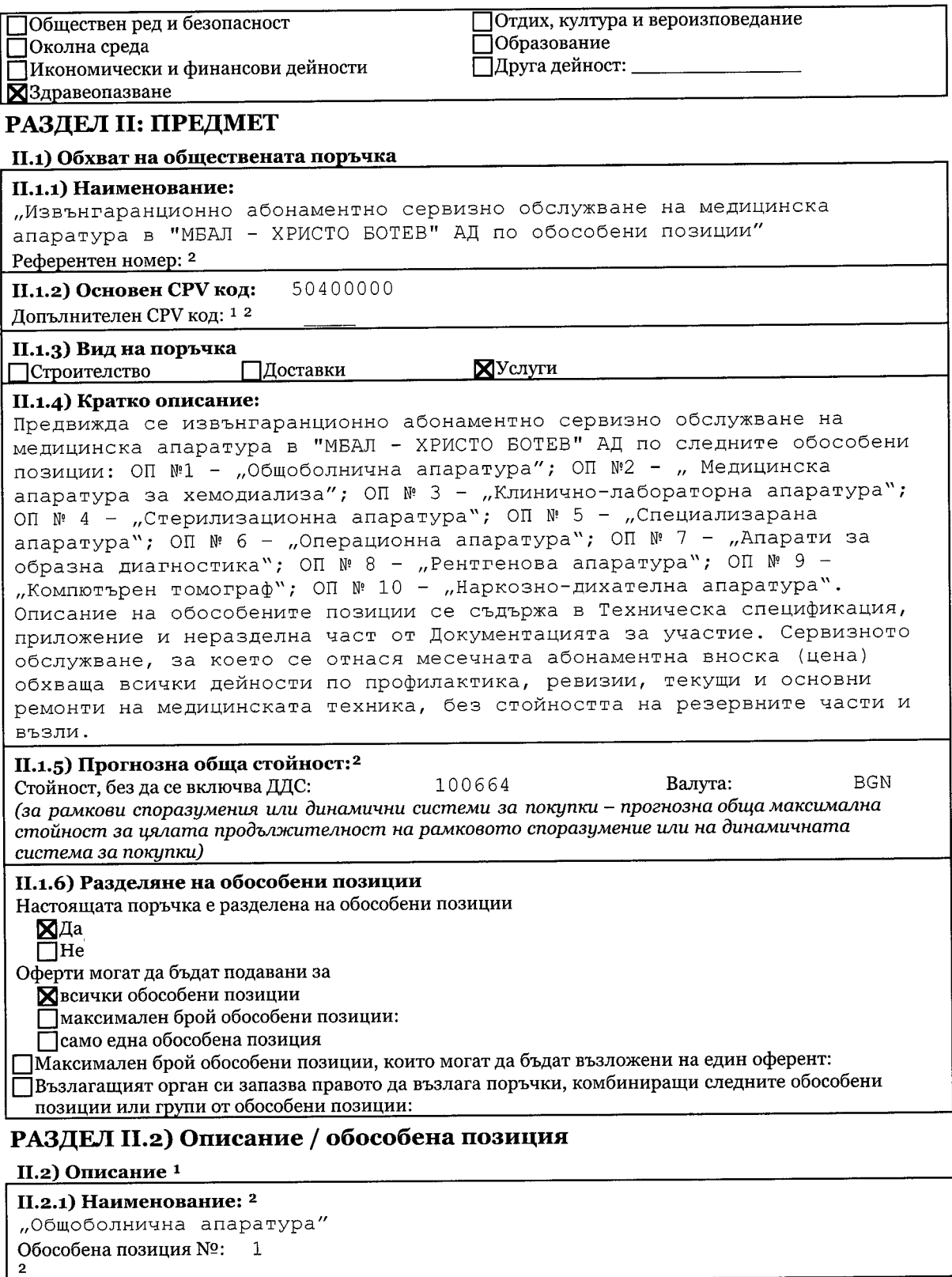

# II.2.2) Допълнителни СРV кодове<sup>2</sup>

50400000 Основен СРV код:  $\footnotesize ^1$ Допълнителен СРV код: 1<sup>2</sup>

## II.2.3) Място на изпълнение

#### Основно място на изпълнение:

гр. Враца, бул."Втори юни" № 66, "МБАЛ - ХРИСТО БОТЕВ" АД код NUTS:<sup>1</sup> BG313

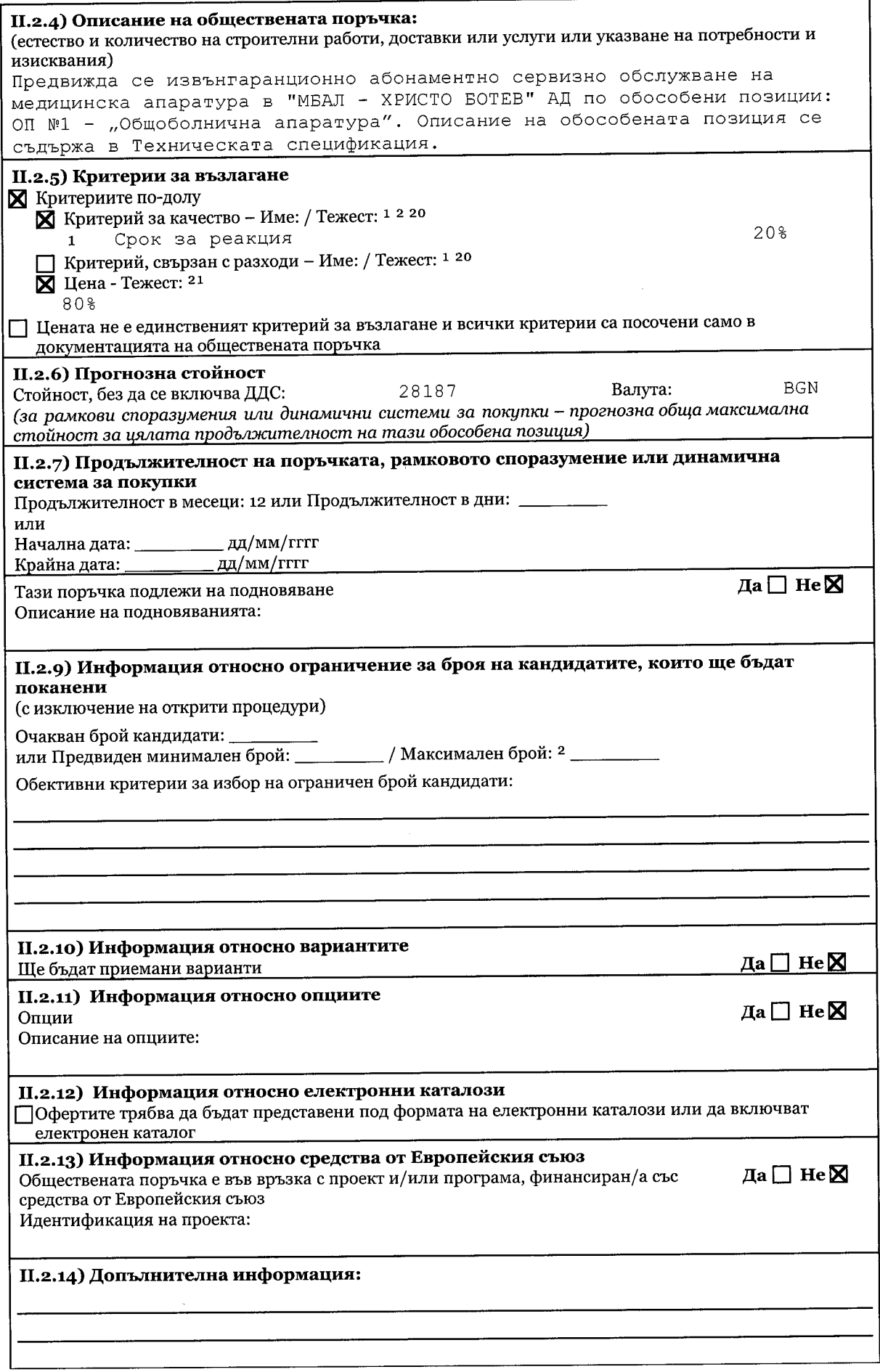

 $\overline{\mathbf{4}}$ 

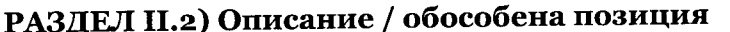

.

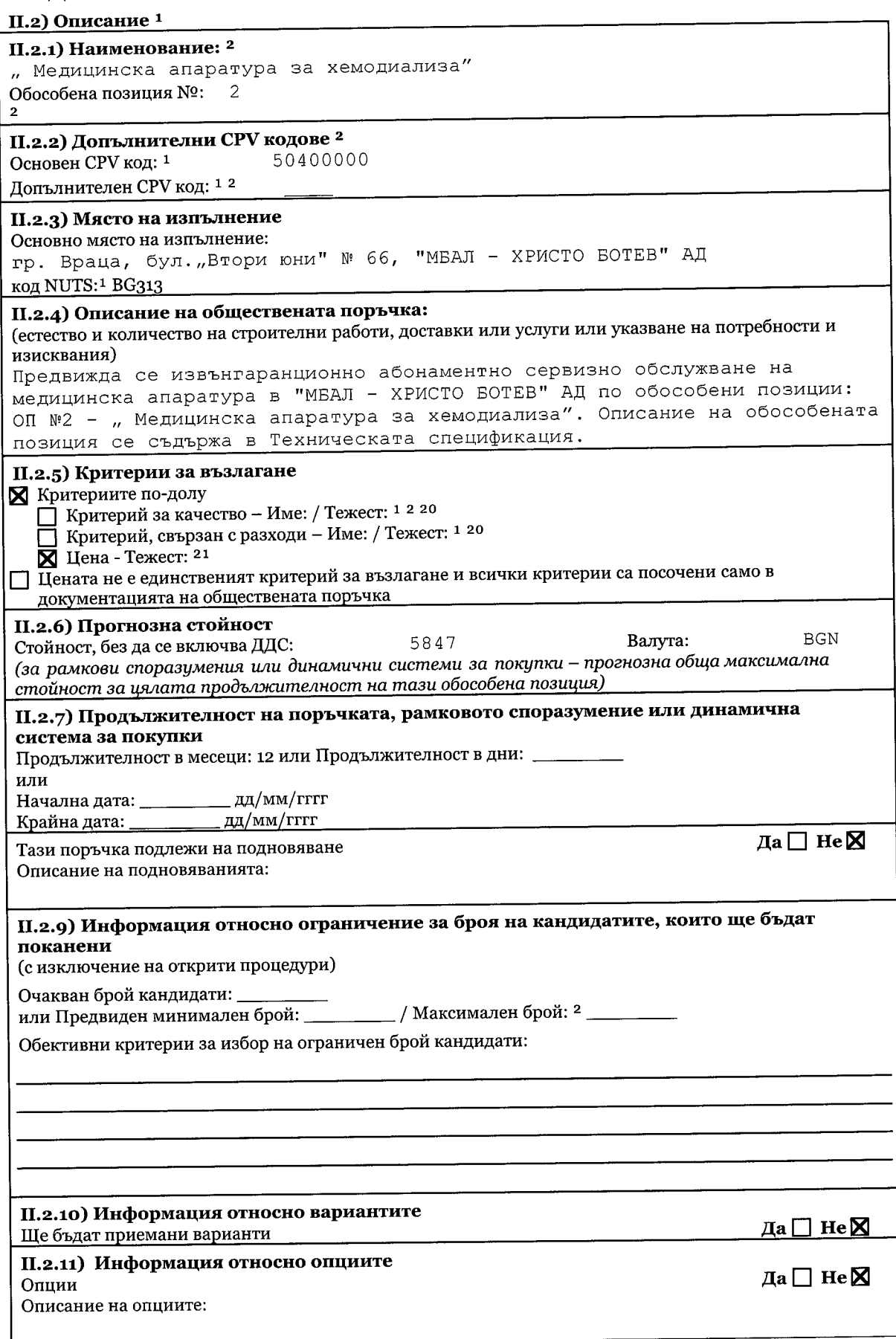

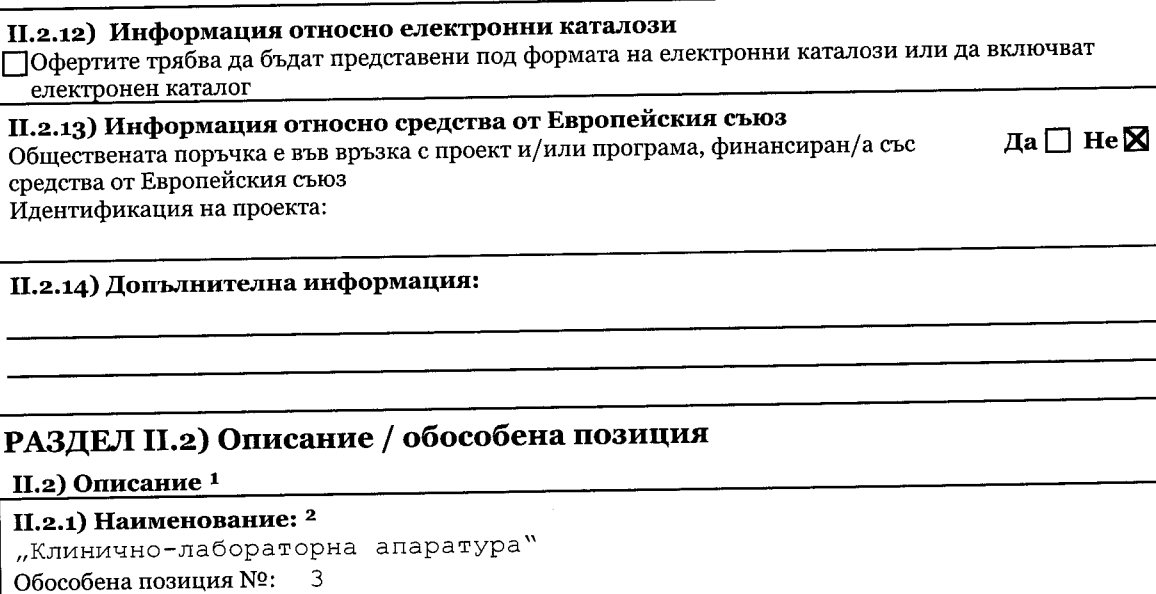

#### II.2.2) Допълнителни СРV кодове<sup>2</sup> 50400000

Основен СРV код: <sup>1</sup> Допълнителен СРV код: 1<sup>2</sup>

## II.2.3) Място на изпълнение

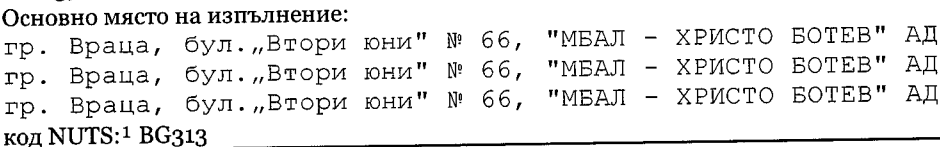

### II.2.4) Описание на обществената поръчка:

(естество и количество на строителни работи, доставки или услуги или указване на потребности и изисквания)

Предвижда се извънгаранционно абонаментно сервизно обслужване на медицинска апаратура в "МБАЛ - ХРИСТО БОТЕВ" АД по обособени позиции: ОП № 3 - "Клинично-лабораторна апаратура". Описание на обособената позиция се съдържа в Техническата спецификация.

### II.2.5) Критерии за възлагане

Критериите по-долу

П Критерий за качество - Име: / Тежест: 1 2 20<br>П Критерий, свързан с разходи - Име: / Тежест: 1 20

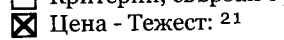

Пената не е единственият критерий за възлагане и всички критерии са посочени само в документацията на обществената поръчка

II.2.6) Прогнозна стойност **BGN** 2985 Валута: Стойност, без да се включва ДДС: (за рамкови споразумения или динамични системи за покупки - прогнозна обща максимална стойност за цялата продължителност на тази обособена позиция)

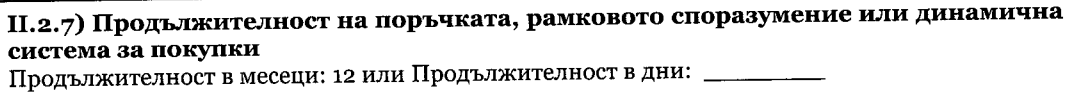

или

 $\mu$ дд/мм/гггг Начална дата: \_\_\_ <sub>. </sub>дд/мм/гггг Крайна дата:

# Тази поръчка подлежи на подновяване

Описание на подновяванията:

### II.2.9) Информация относно ограничение за броя на кандидатите, които ще бъдат поканени

(с изключение на открити процедури)

Очакван брой кандидати: \_

Да□ Не⊠

 $\mathcal{A}^{\mathcal{A}}$ 

 $\boldsymbol{6}$ 

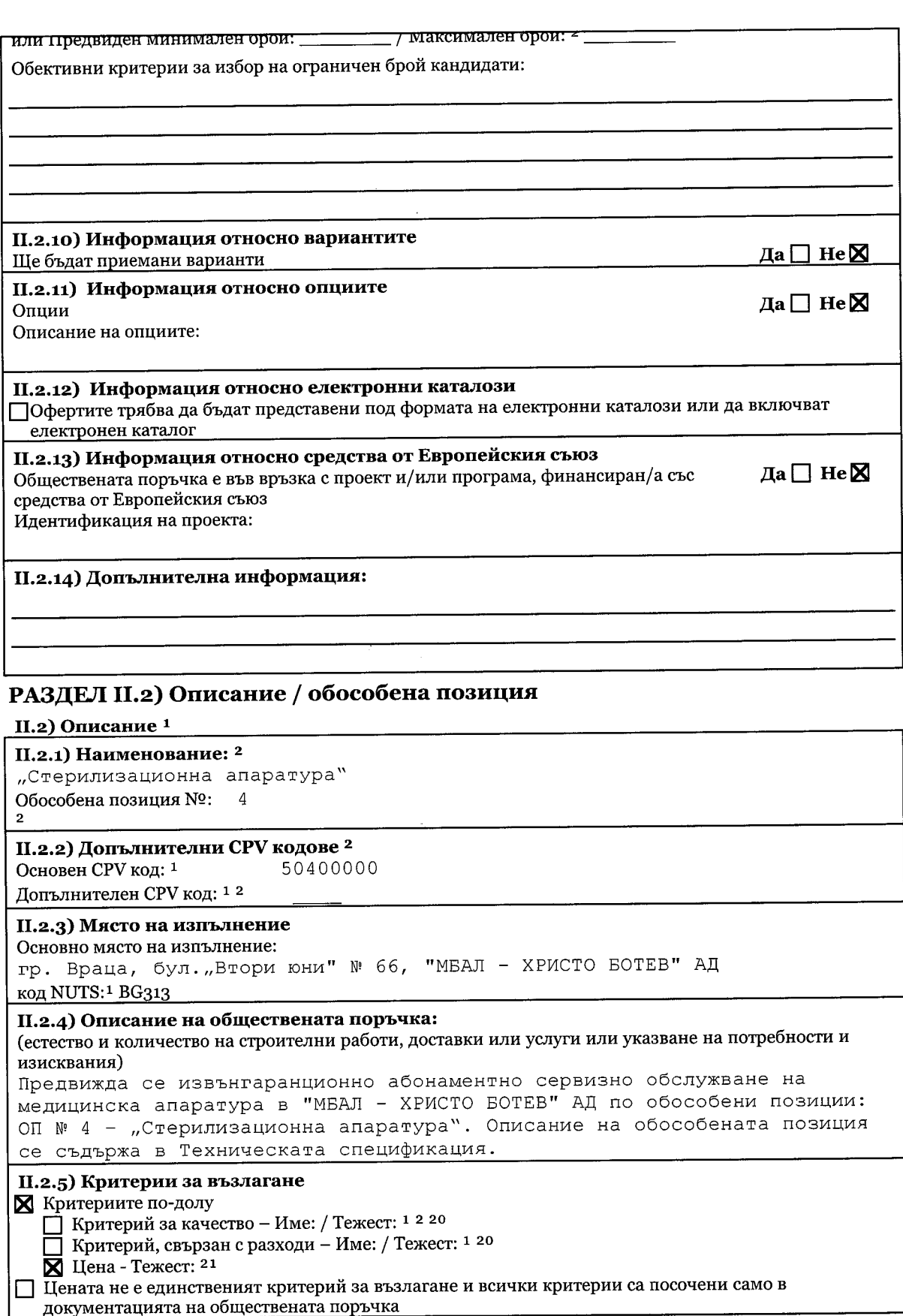

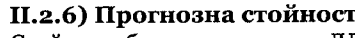

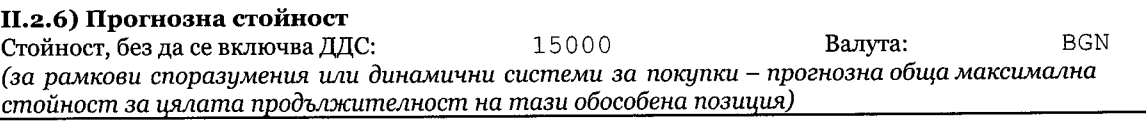

 $\hat{\mathcal{L}}$  $\hat{\boldsymbol{\gamma}}$ 

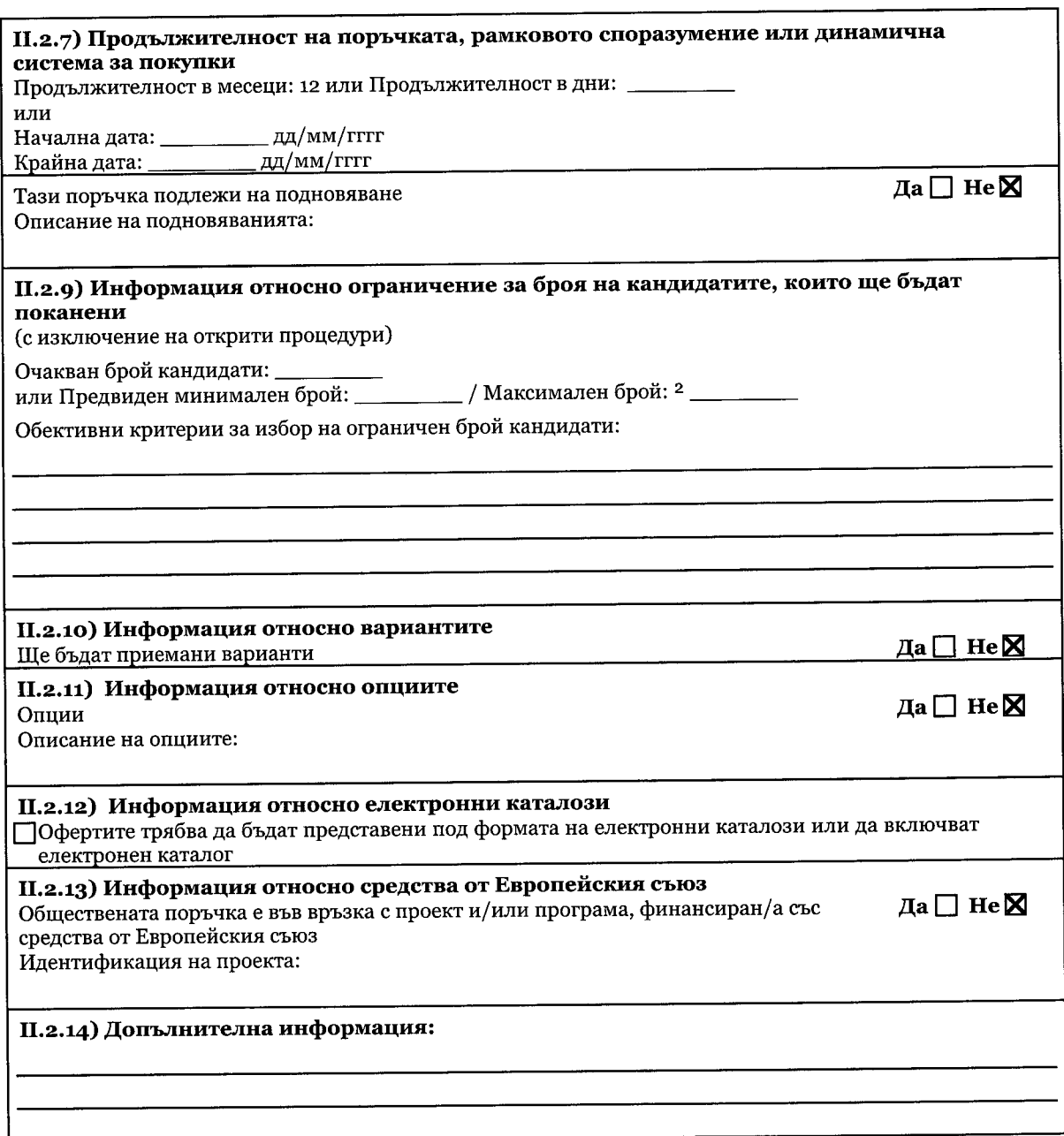

## II.2) Описание<sup>1</sup>

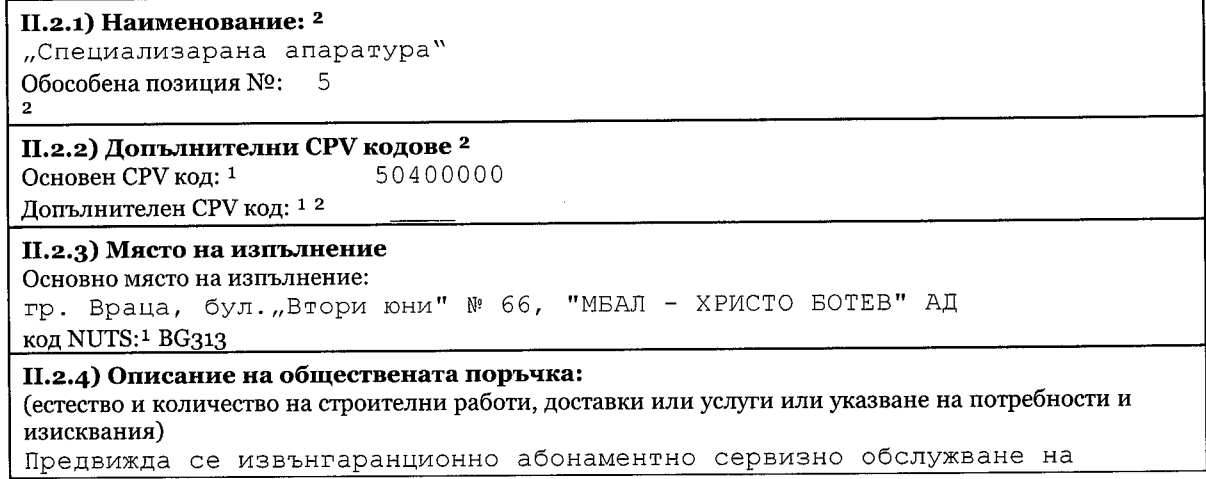

 $\overline{\mathbf{8}}$ 

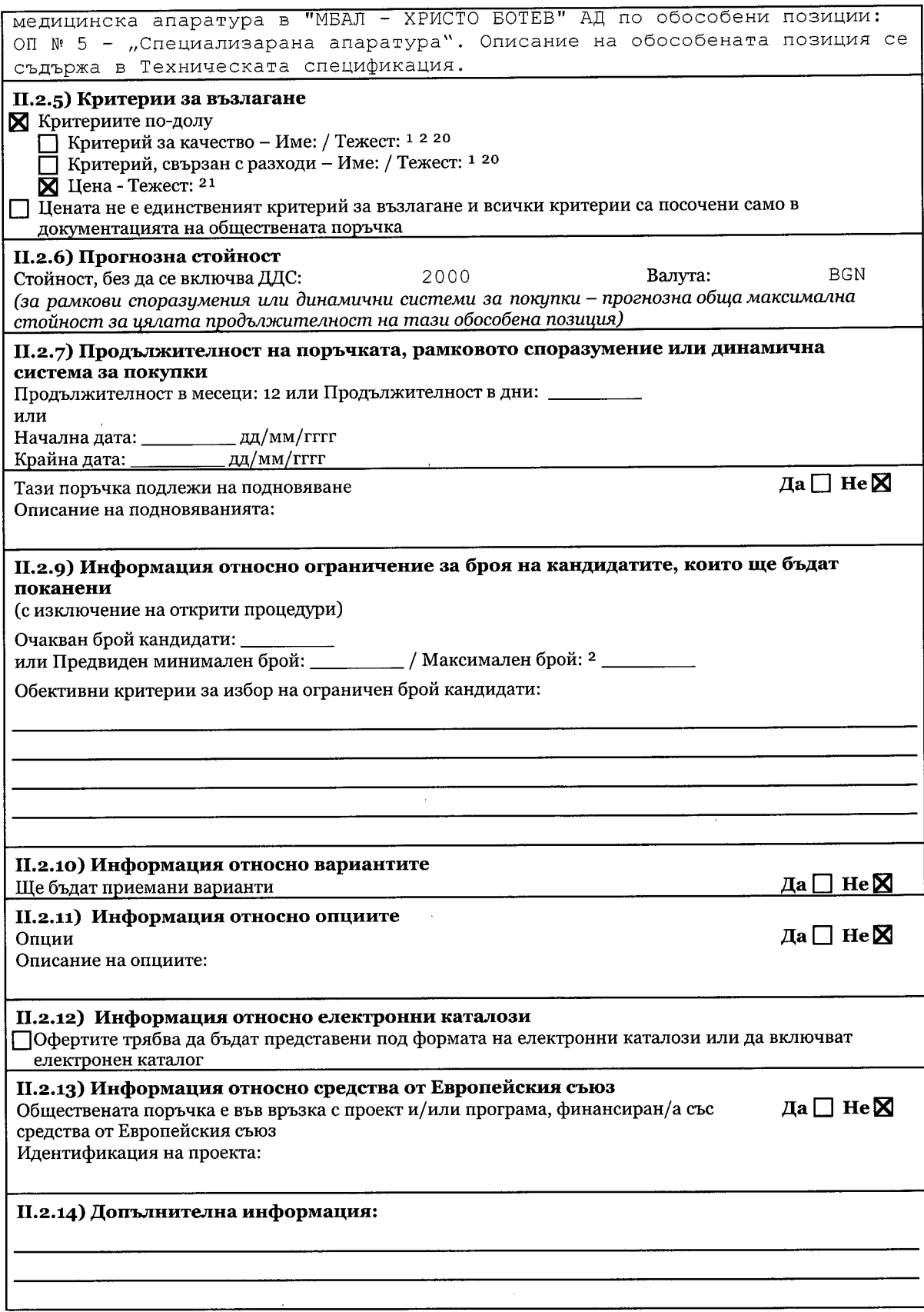

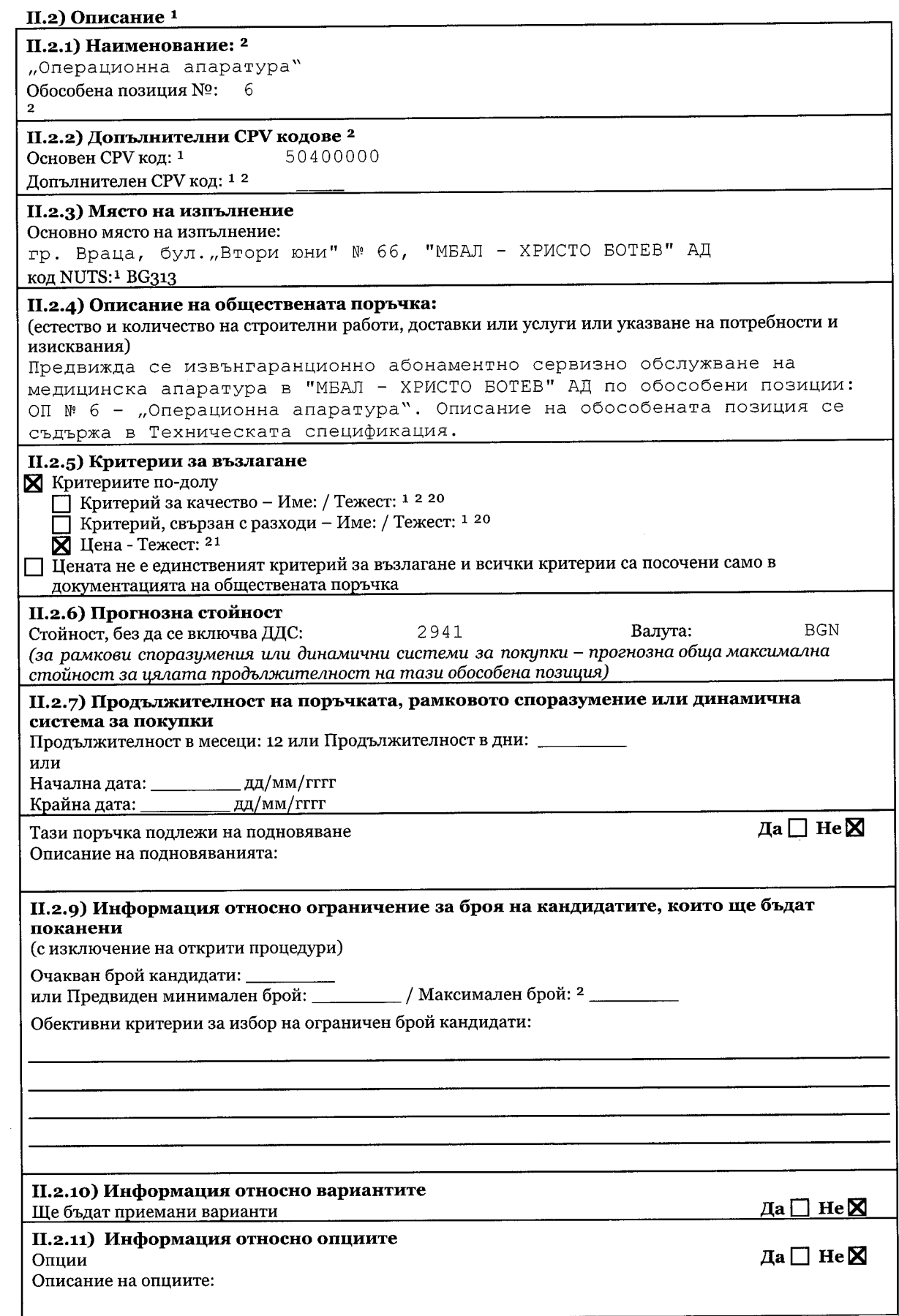

 $\frac{1}{2}$ 

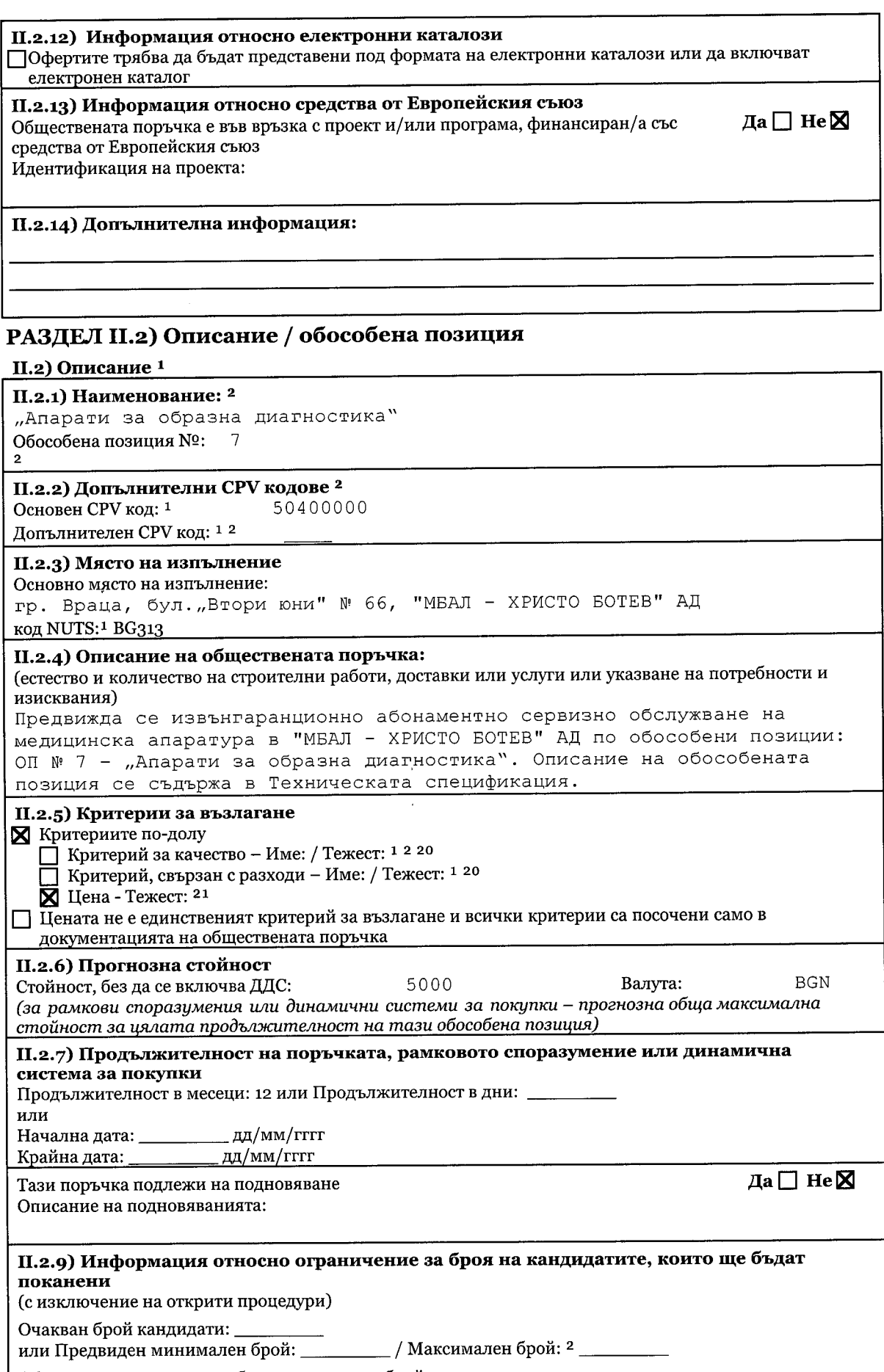

Обективни критерии за избор на ограничен брой кандидати:

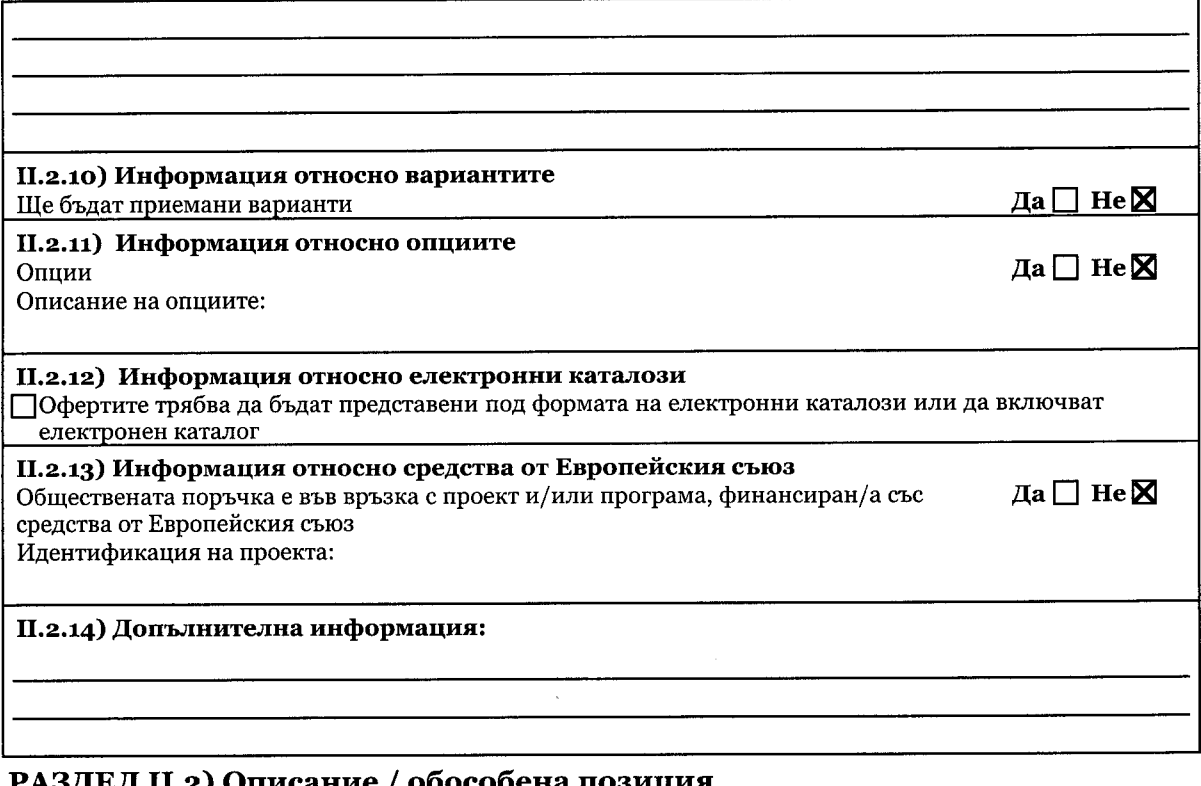

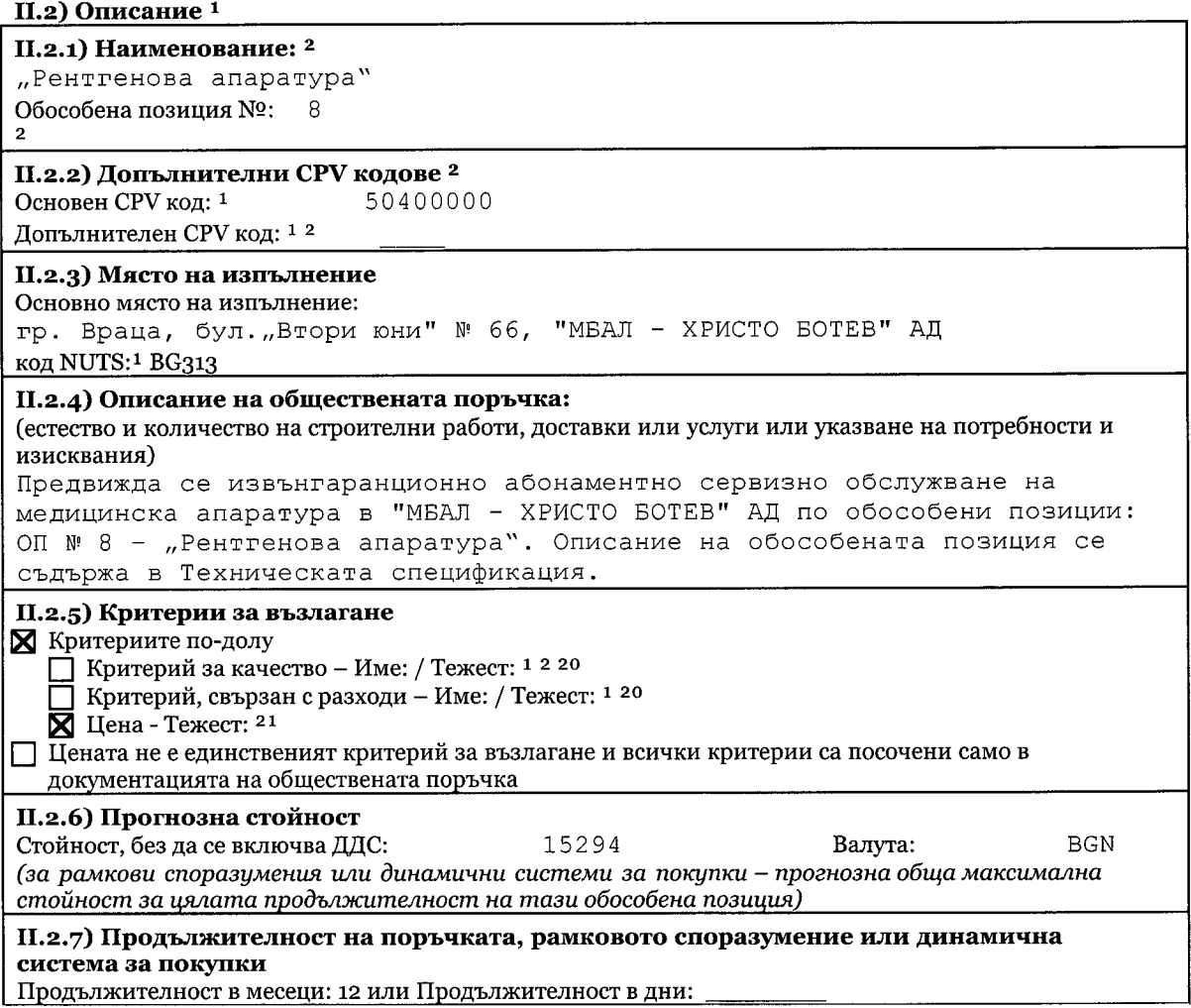

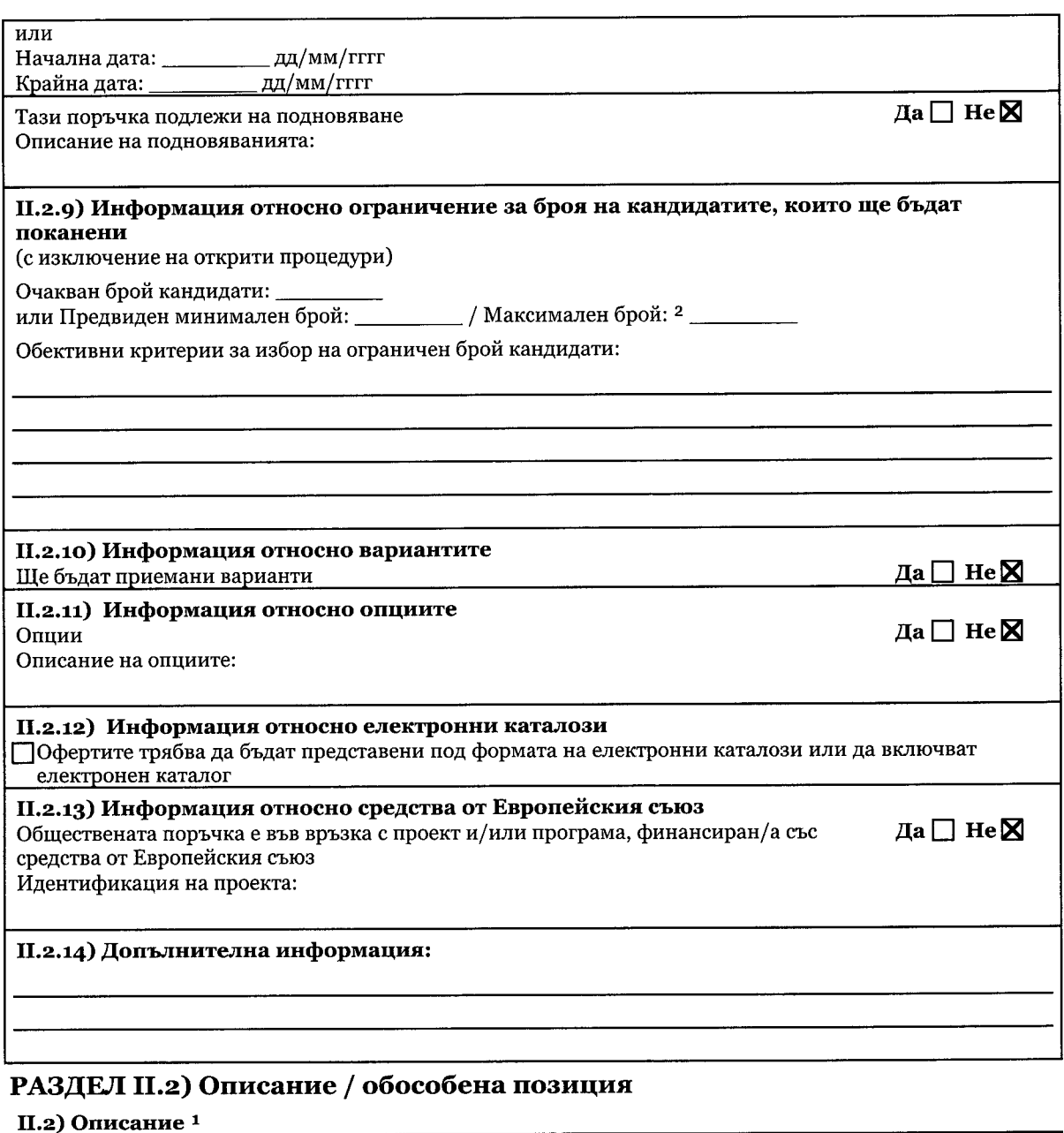

#### II.2.1) Наименование: <sup>2</sup> "Компютърен томограф" Обособена позиция №: 9  $\overline{2}$ II.2.2) Допълнителни СРV кодове<sup>2</sup> Основен СРV код: 1 50400000 Допълнителен СРV код: 1<sup>2</sup> II.2.3) Място на изпълнение Основно място на изпълнение: гр. Враца, бул. "Втори юни" № 66, "МБАЛ - ХРИСТО БОТЕВ" АД код NUTS:<sup>1</sup> BG313 II.2.4) Описание на обществената поръчка: (естество и количество на строителни работи, доставки или услуги или указване на потребности и изисквания) Предвижда се извънгаранционно абонаментно сервизно обслужване на медицинска апаратура в "МБАЛ - ХРИСТО БОТЕВ" АД по обособени позиции: ОП № 9 - "Компютърен томограф". Описание на обособената позиция се съдържа в Техническата спецификация.

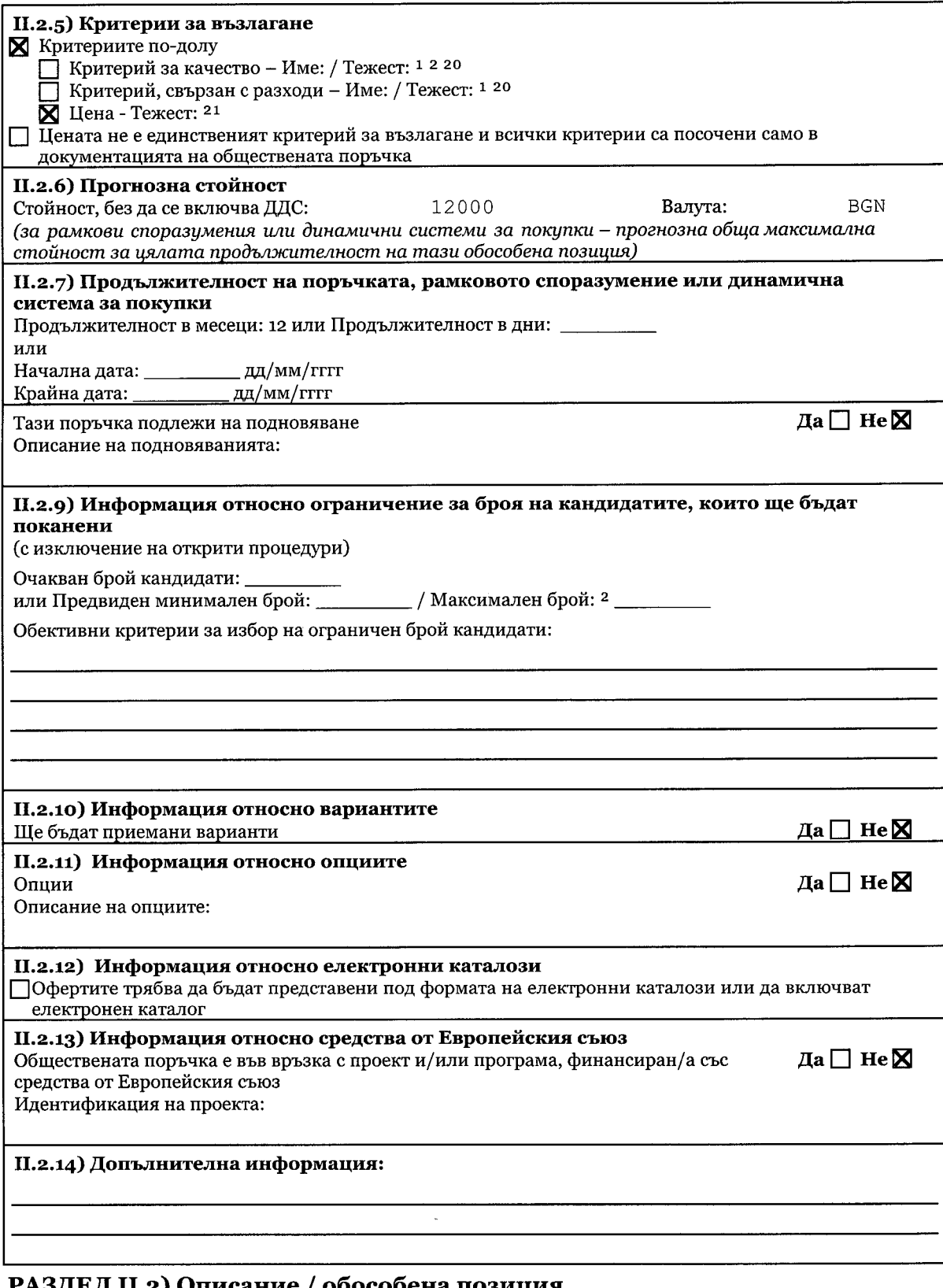

### II.2) Описание<sup>1</sup>

```
II.2.1) Наименование: <sup>2</sup>
"Наркозно-дихателна апаратура"
Обособена позиция №: 10
```

```
П.2.2) Допълнителни СРV кодове<sup>2</sup>
```
 $\ddot{\phantom{a}}$ 

 $\overline{\phantom{a}}$ 

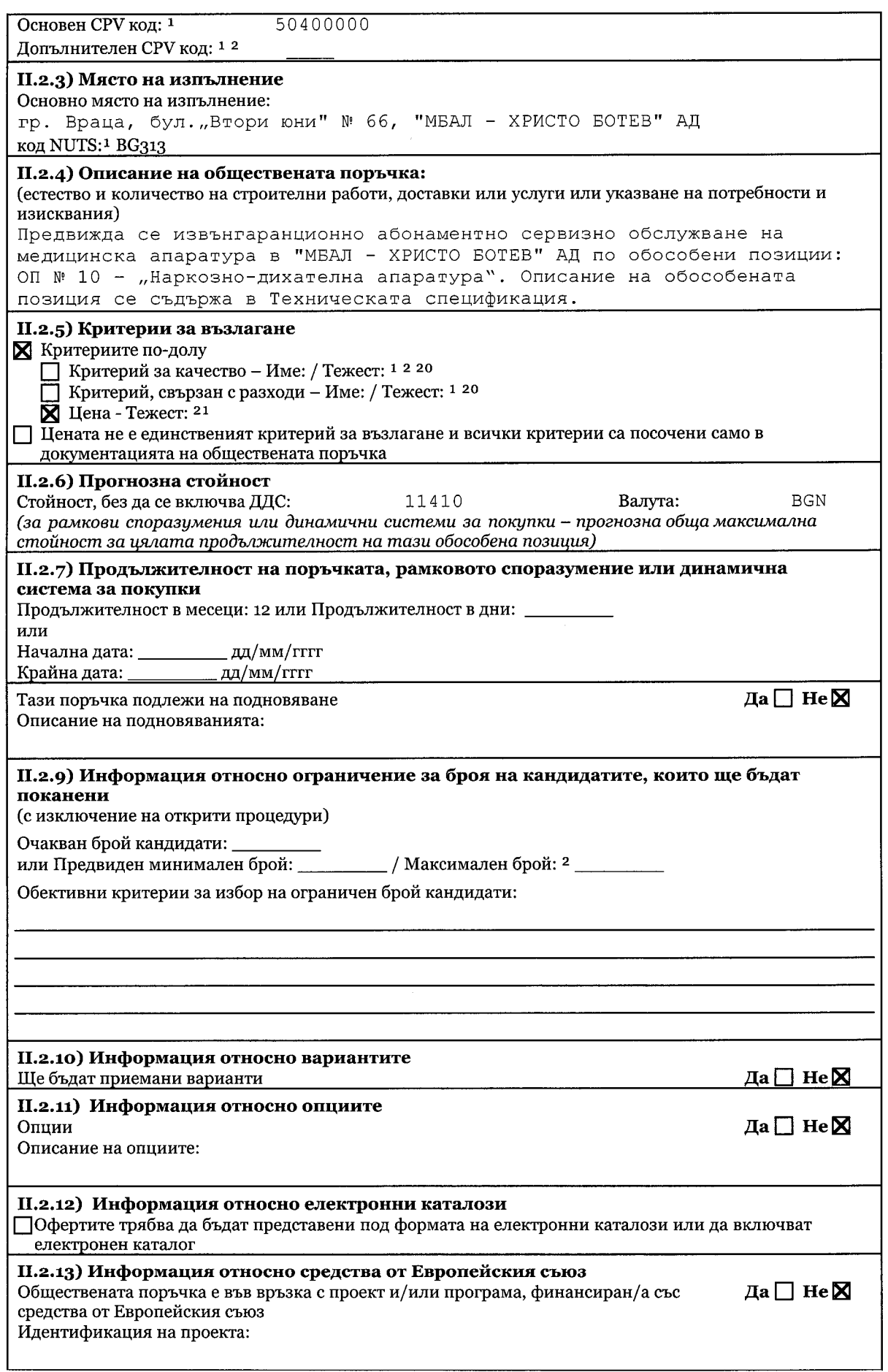

II.2.14) Допълнителна информация:

### РАЗДЕЛ III: ПРАВНА, ИКОНОМИЧЕСКА, ФИНАНСОВА И ТЕХНИЧЕСКА ИНФОРМАЦИЯ

#### III.1) Условия за участие

III.1.1) Голност за упражняване на професионалната дейност, включително изисквания във връзка с вписването в професионални или търговски регистри Списък и кратко описание на условията:

За Обособена позиция № 8 и № 9:

Участникът следва да притежава валидна лицензия за използване на източници на йонизиращи лъчения за медицински цели, издадена от Агенцията за ядрено регулиране, или еквивалент.

Възложителят не поставя изисквания за годност (правоспособност) за упражняване на професионална дейност за останалите обособени позиции.

#### III.1.2) Икономическо и финансово състояние

П Критерии за подбор, както е указано в документацията за обществената поръчка Списък и кратко описание на критериите за подбор: Възложителят не поставя изискване

Изисквано минимално/ни ниво/а: 2

#### III.1.3) Технически и професионални възможности

П Критерии за подбор, както е указано в документацията за обществената поръчка

Списък и кратко описание на критериите за подбор:

Възложителят не поставя изискване

Изисквано минимално/ни ниво/а: 2

#### III.1.5) Информация относно запазени поръчки<sup>2</sup>

Поръчката е запазена за защитени предприятия и икономически оператори, насочени към социална и професионална интеграция на лица с увреждания или лица в неравностойно положение

Пизпълнението на поръчката е ограничено в рамките на програми за създаване на защитени работни места

#### III.2) Условия във връзка с поръчката <sup>2</sup>

III.2.1) Информация относно определена професия (само за поръчки за услуги) ПИзпълнението на поръчката е ограничено до определена професия

Позоваване на приложимата законова, подзаконова или административна разпоредба:

#### III.2.2) Условия за изпълнение на поръчката:

Условията на настоящата поръчка са описани в Документацията, Техническата спецификация и проекта на договор, част от нея, публикувани на "Профил на купувача" на Възложителя. Гаранцията за изпълнение на договора е в размер на 2 % (два процента) от стойността на договора/на съответната обособена позиция, без ДДС. Гаранцията за изпълнение може да се представи в една от следните форми: 1. Парична сума; 2. Банкова гаранция; 3. Застраховка, която обезпечава изпълнението чрез покритие на отговорността на изпълнителя. Участникът избира сам формата на гаранцията за изпълнение. Когато избраният изпълнител е обединение, което не е юридическо лице,

всеки от съдружниците в него може да е наредител по банковата гаранция, съответно вносител на сумата по гаранцията или титуляр на застраховката.

#### III.2.3) Информация относно персонала, който отговаря за изпълнението на поръчката

ПЗадължение за посочване на имената и професионалните квалификации на персонала, който отговаря за изпълнението на поръчката

÷.

## РАЗДЕЛ IV: ПРОЦЕДУРА

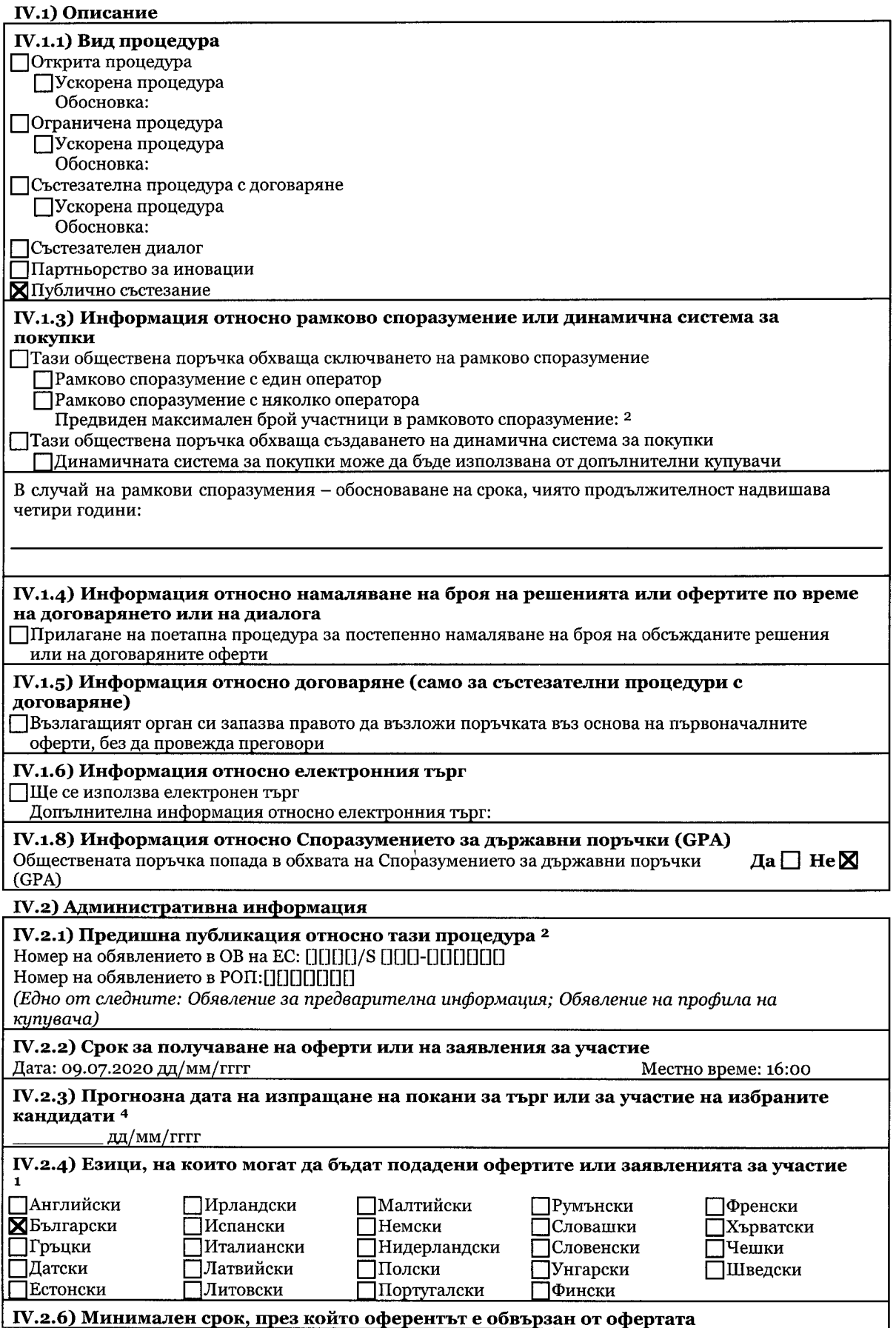

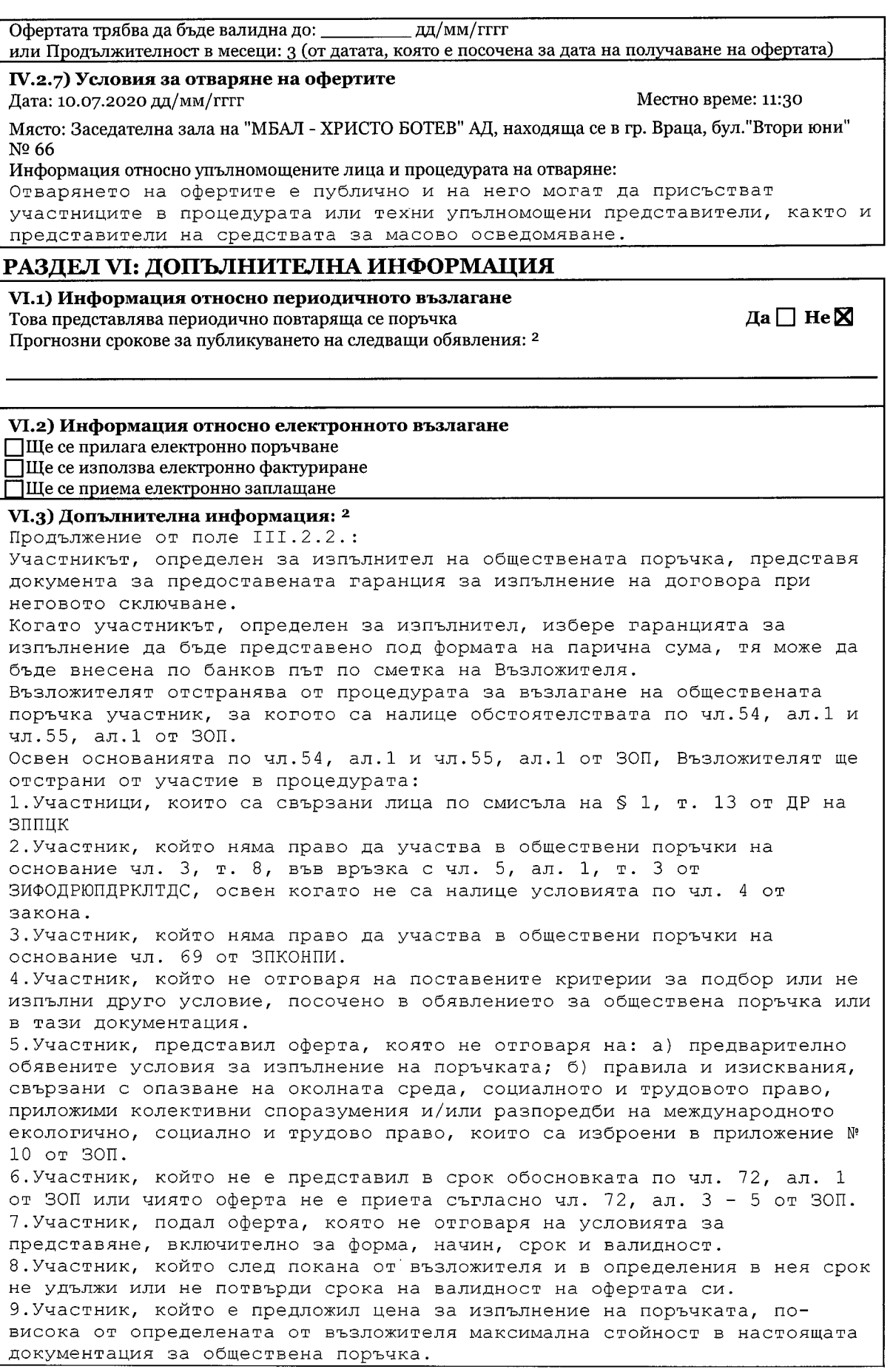

 $\bar{\beta}$ 

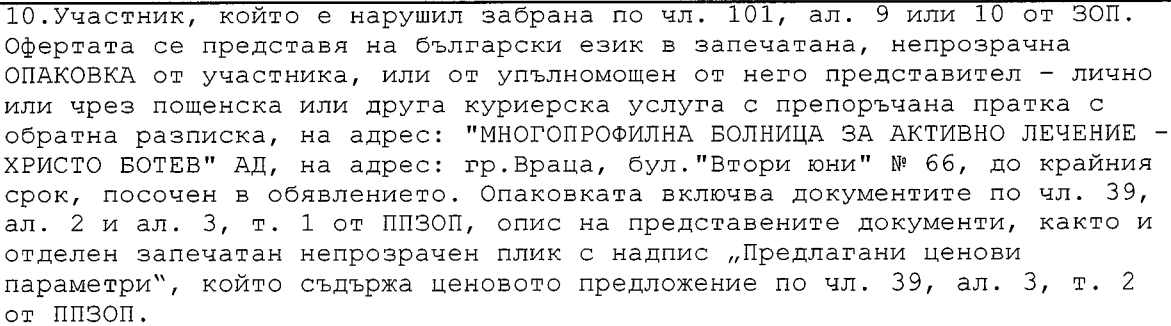

VI.4) Процедури по обжалване

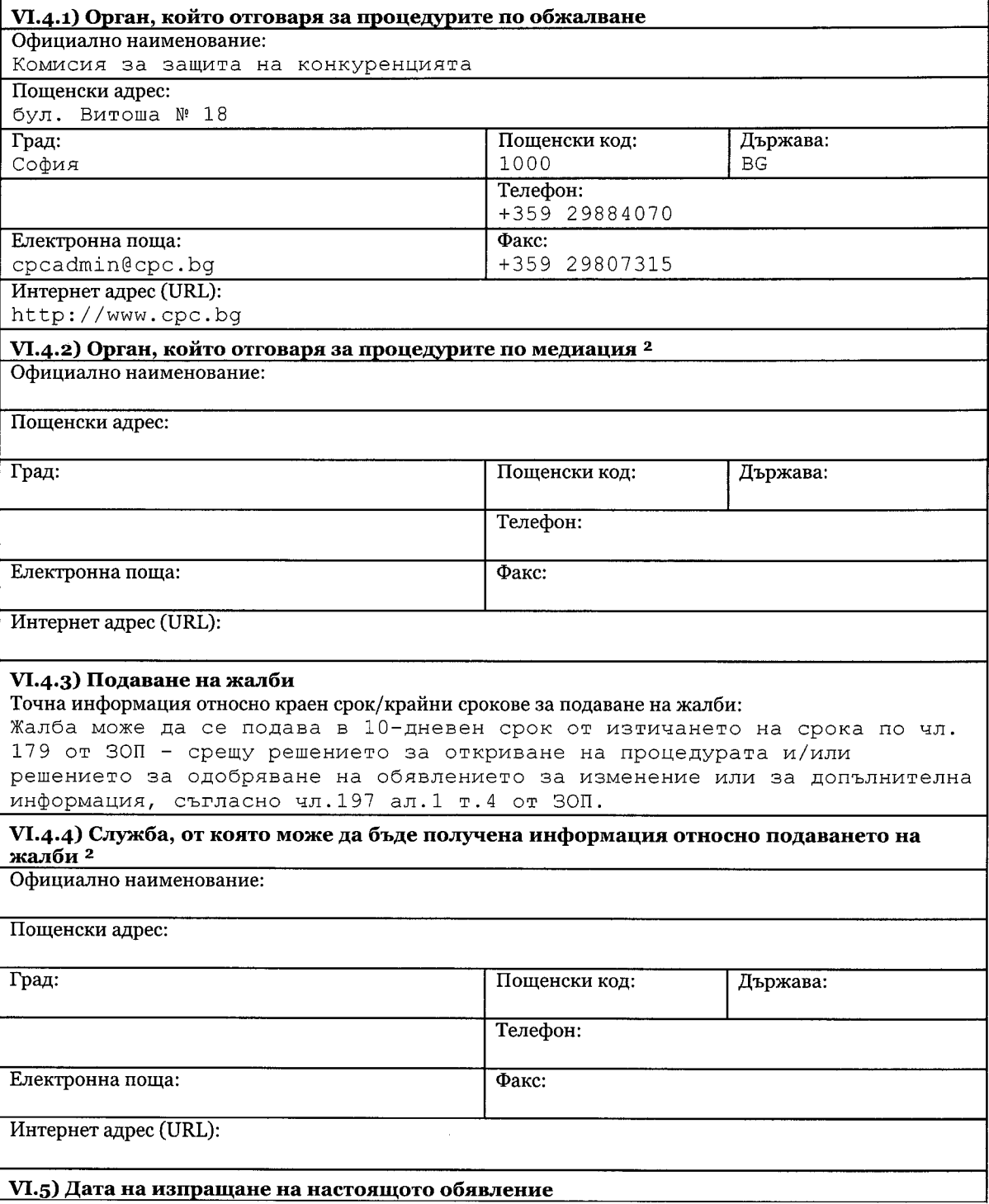

### Дата: 12.06.2020 дд/мм/гггг

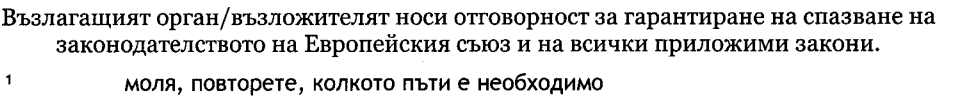

- $\mathbf{2}$ в приложимите случаи
- $\overline{\mathbf{4}}$ ако тази информация е известна
- $20$ може да бъде присъдена значимост вместо важност
- може да бъде присъдена значимост вместо важност; ако цената е единственият<br>критерий за възлагане, тежестта не се използва  $21$

ł,